## **Adobe Lightroom Keyboard Shortcuts - Mac Version 2.0**

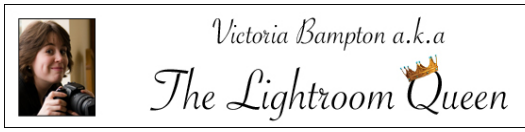

LR<sub>Lr</sub>

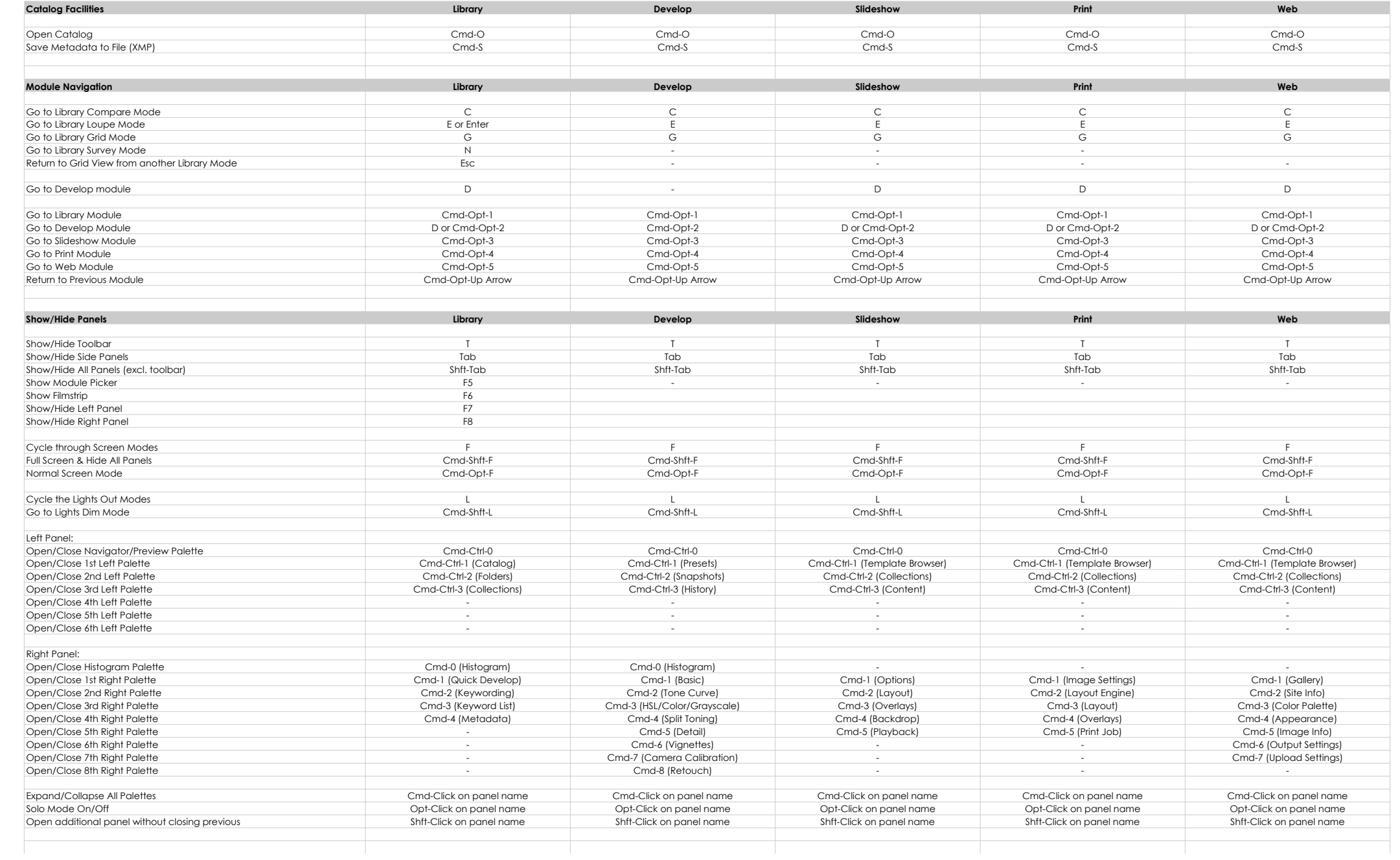

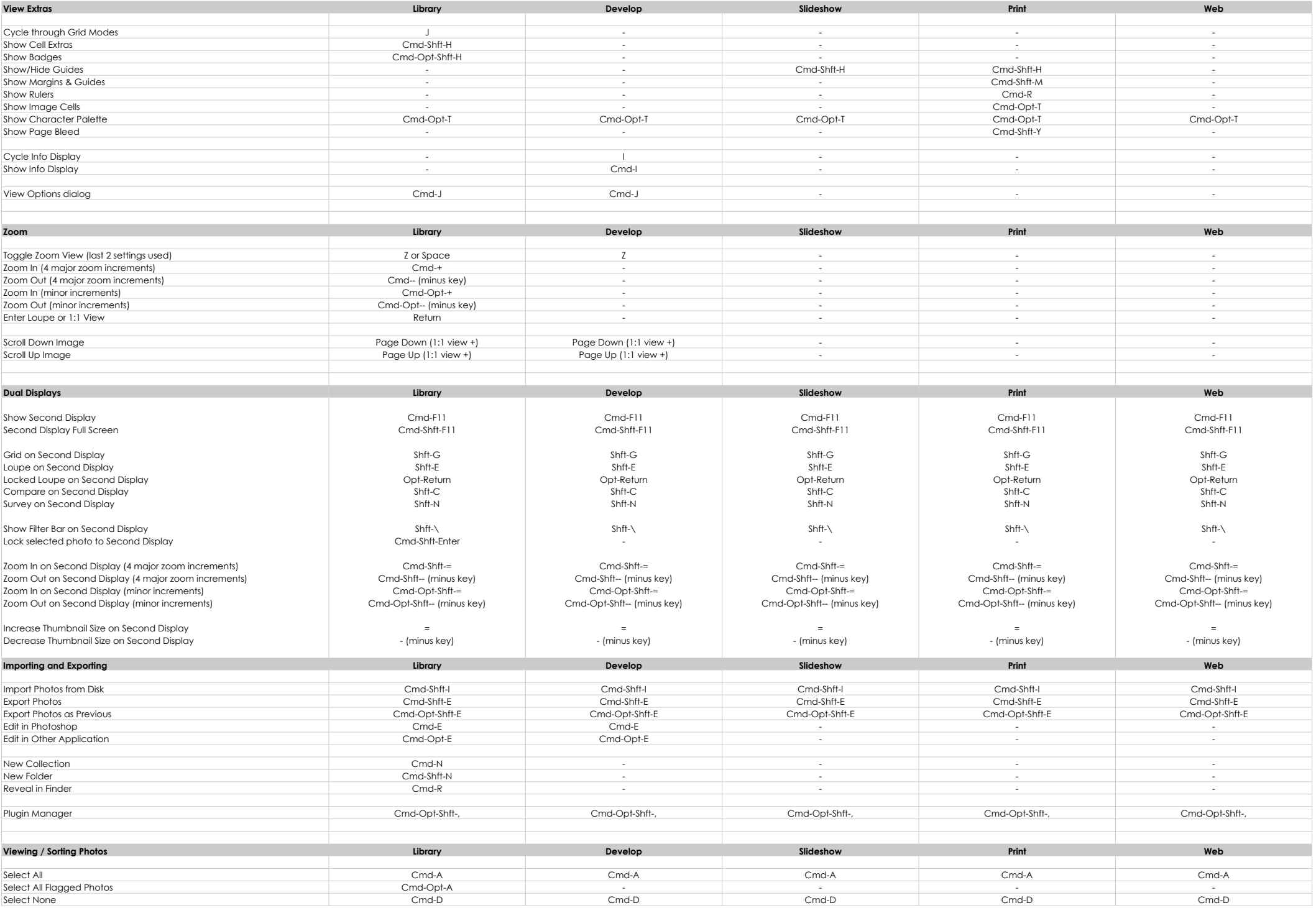

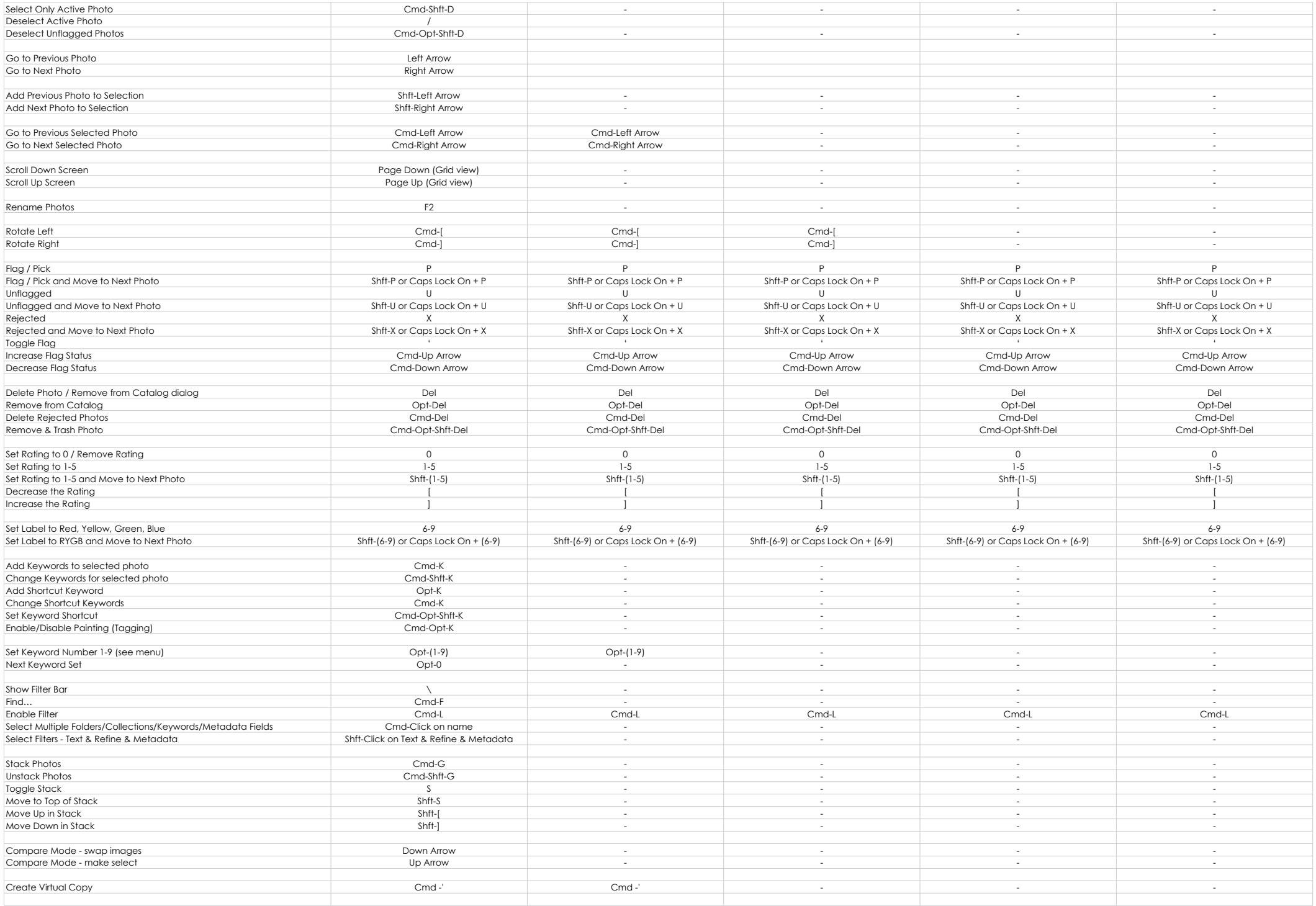

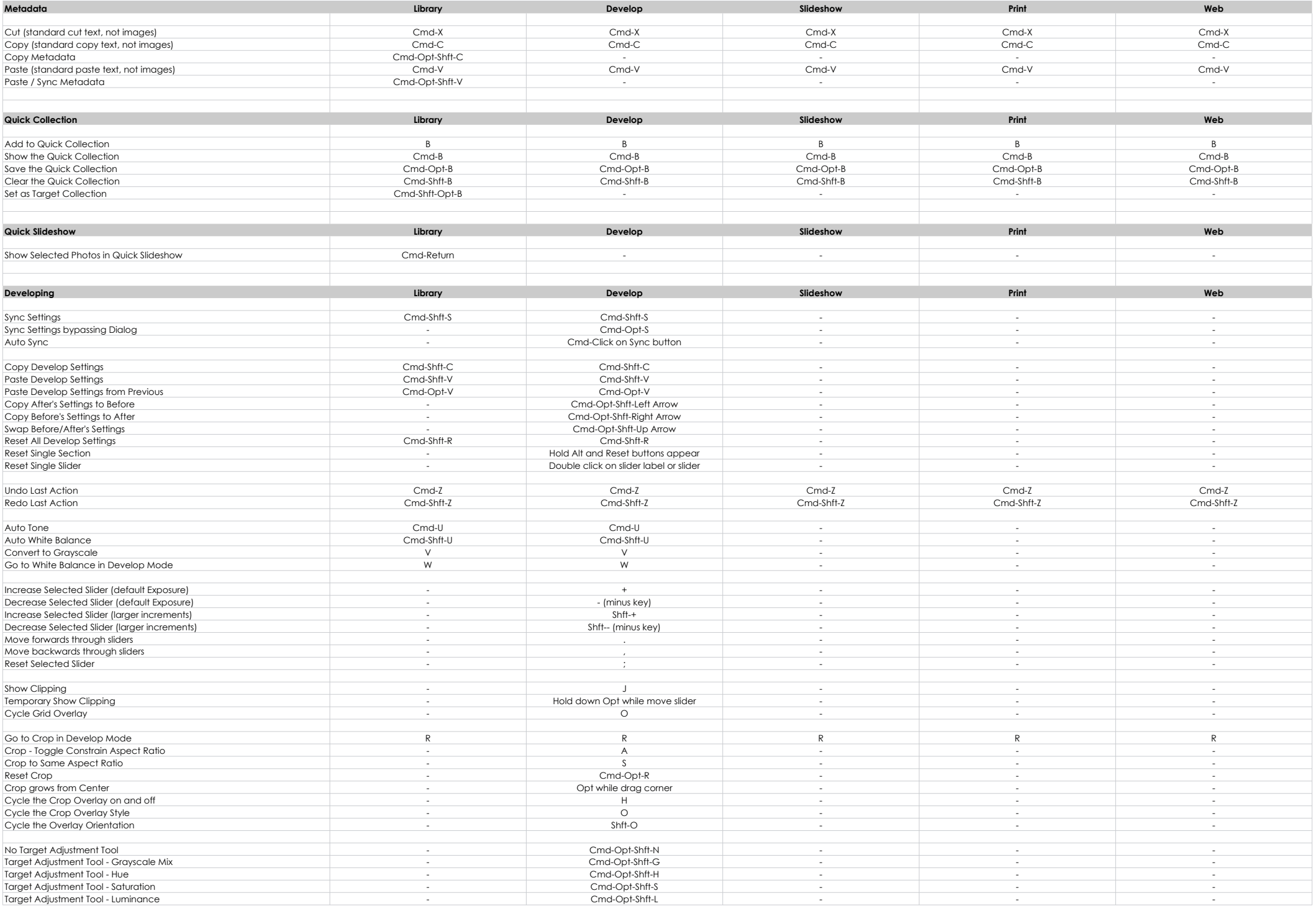

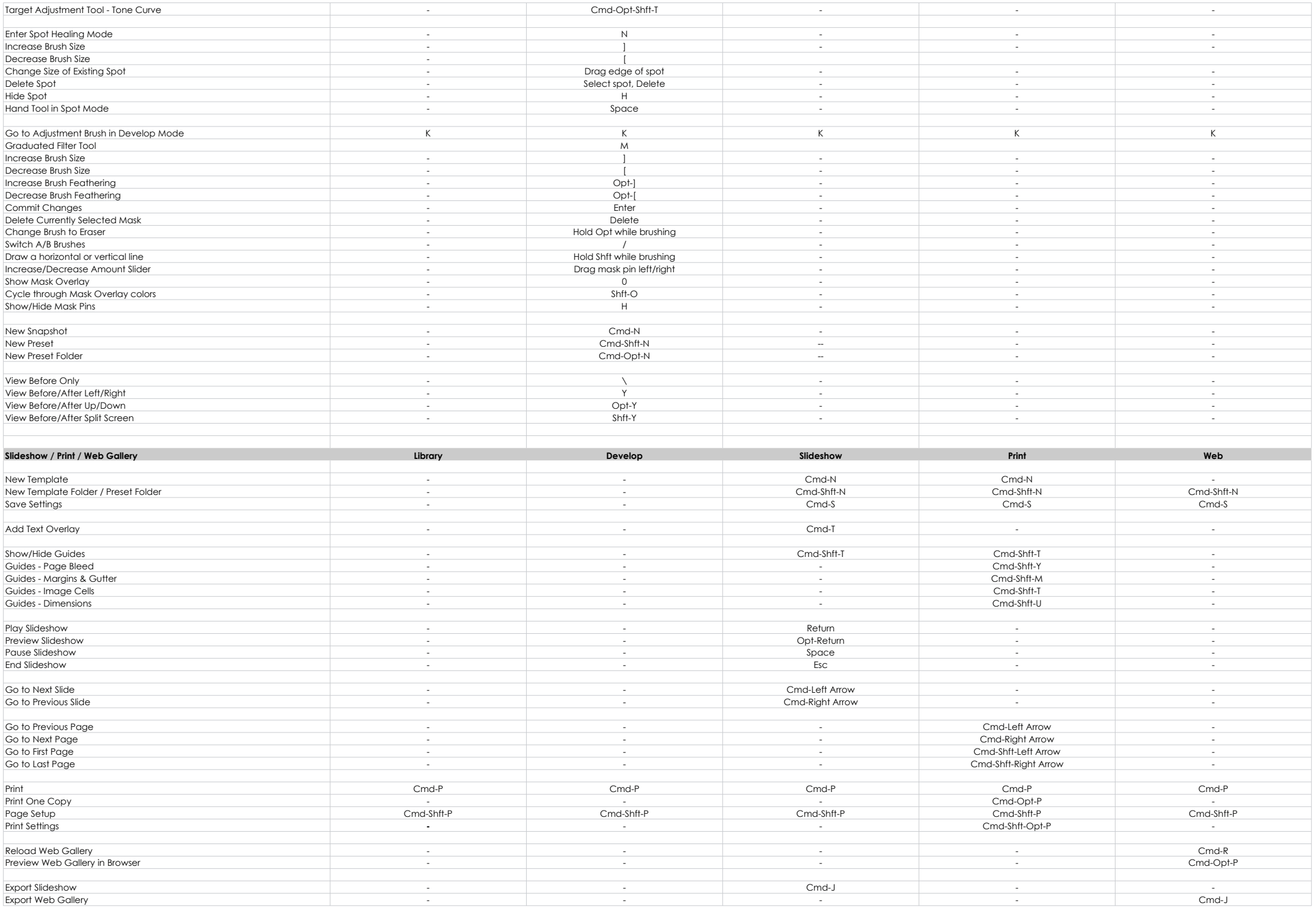

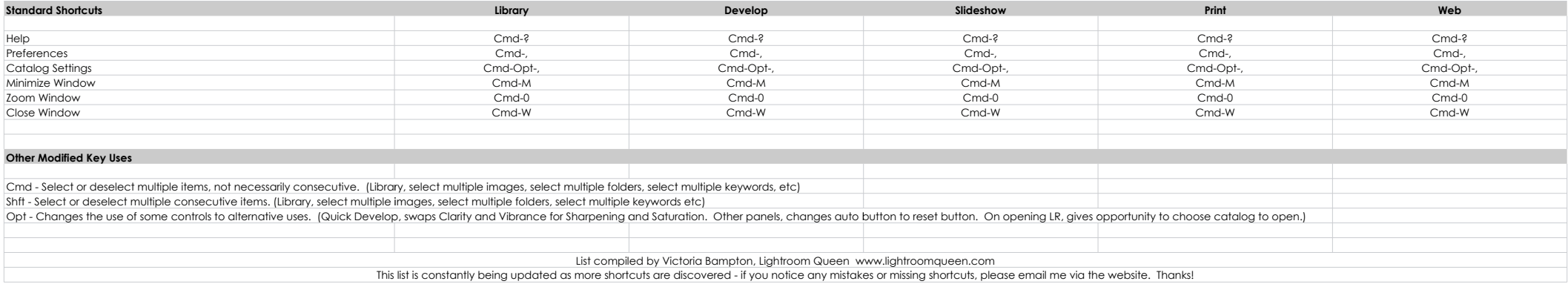